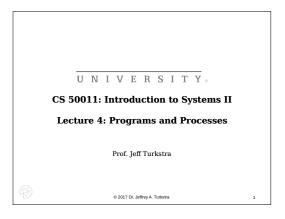

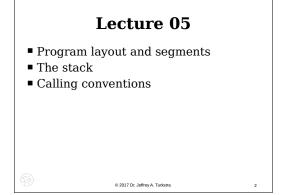

### Program vs. process

- A program is an executable file that contains a set of instructions
  - Usually stored on disk or other secondary storage
- A process is a program in execution
  - It resides, at least partially, in memory

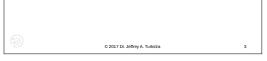

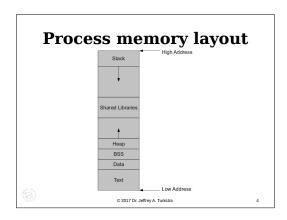

#### **32-bit vs 64-bit**

- 32-bit systems usually have shared libraries at the lowest address, followed by the text segment
- Starting addresses differ
  - Text or code usually starts 0x400000 on 64-bit, 0x8047000 on 32-bit

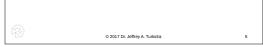

### **Text segment**

- Also called the code segment
- Contains actual program instructions and any statically linked libraries
- Often read only and executable
  - $\blacksquare \ Self\text{-modifying code}$

© 2017 Dr. Jeffrey A. Turkstra

#### Data segment

Initialized global variables and static strings

(A)

© 2017 Dr. Jeffrey A. Turkstra

#### Demo

```
hello.c
#include <unistd.h>
int main(int argc, char *argv[])
{
  int ret = 0xbeefbeef;
  ret = write(1, "Hello\n", 6);
  return 0;
}

$ gcc -masm=intel -S hello.c
$ objdump -M intel -Dl a.out
```

© 2017 Dr. Jeffrey A. Turkstra

#### **BSS**

- Block started by segment
- Holds uninitialized global variables
  - By C convention are initialized automatically to 0

(8)

© 2017 Dr. Jeffrey A. Turkstra

#### Heap

- Dynamically allocated memory
  - i.e., obtained via malloc()
- Grows upward as memory is requested
  - Upward  $\rightarrow$  increasing addresses

(A)

© 2017 Dr. Jeffrey A. Turkstra

#### Stack

- Holds temporary, or automatic, variables
- Arguments passed during a function call
- Information needed to return to a previous point in the program
- Grows downward (decreasing addresses)

(1)

2017 Dr. Jeffrey & Turketra

#### Stack

- A stack is a very common data structure used in programs and architectures
- $\blacksquare$  Stacks are generally LIFO queues
  - lacktriangle Last in, first out
- Two operations
  - PUSH add something to the stack
  - POP retrieve the most recent item

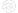

© 2017 Dr. Jeffrey A. Turkstra

12

## x86\_64 hardware support

- RBP, base pointer
- RSP, stack pointer, points to next available address
- PUSH and POP instructions
  - Automatically decrement/increment RSP by 8

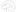

© 2017 Dr. Jeffrey A. Turkstra

13

#### **Function calls**

- CALL
- RET

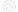

© 2017 Dr. Jeffrey A. Turkstra

# **Base pointer**

- Represents currently active region of the stack
- Used in combination with an offset to reference all local variables
  - Accesses are relative to RBP
- RBP updated any time a function is called or returns

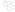

© 2017 Dr. Jeffrey A. Turkstra

15

#### Stack frame

- Frame is pushed on function call
- Popped on function return
- Contains data for function calls
  - Parameters
  - Return address
  - Return value
  - Automatic (local) variables
- Structure is defined by calling convention

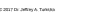

General stack frame

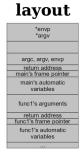

© 2017 Dr. Jeffrey & Turketre

# Stack frames form a linked list

- RBP always points to the start of the previous stack frame
  - $\blacksquare$  Which contains. ... the previous RBP

(1)

© 2017 Dr. Jeffrey & Turketre

## **Register preservation**

- Functions share one set of registers
- Calling convention dictates how they are shared
  - Caller-saved: the calling function is responsible for saving them

```
void foo() {
  // push regs
  bar();
  // pop regs
}
```

© 2017 Dr. Jeffrey A. Turkstra

Callee-saved: the called function is responsible for saving and restoring void bar() {

```
void bar() {
  // push regs
  do_things;
  // restore regs
  return;
}
```

)

© 2017 Dr. Jeffrey A. Turkstra

### Calling conventions

- Dictate how registers are shared
- How the stack is managed when a function is called
  - Return address location
  - RBP, etc
- Also dictate how a process interacts with the kernel

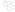

© 2017 Dr. Jeffrey A. Turkstra

cdecl - "C declaration"

- Function parameters pushed onto stack right to left
- RAX for (primitive) return values
- Caller-saved stack

(1)

2017 Dr. Jeffrey A. Turkstra

# General stack frame layout again

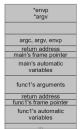

© 2017 Dr. Jeffrey & Turketra

#### How did we get here?

- Arguments to func1() were pushed onto the stack
- func1() was called
- RBP was pushed onto the stack
- RSP was moved to RBP
- Space for local variables was allocated
- Local variables set to initial values

■ If provided

© 2017 Dr. Jeffrey A. Turkstra

24

# Interacting with the kernel

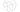

© 2017 Dr. Jeffrey A. Turkstra

# System V AMD64 ABI

- Used on Solaris, Linux, FreeBSD, and macOS
- RDI, RSI, RDX, RCX, R8, and R9
  - integer or pointer arguments
  - R10 instead of RCX for kernel
- XMM0-7
  - Floating point
- lacksquare Additional arguments on the stack
- Return value in RAX and RDX

© 2017 Dr. Jeffrey A. Turkstra

---

- Callee must save and restore RBP, RBX, R12-R15 if used
  - Not for system calls
- Lots of details
  - http://refspecs.linuxbase.org/elf/x86-64-abi-0.99.pdf

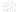

© 2017 Dr. Jeffrey A. Turkstra

# **Example**

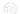

© 2017 Dr. Jeffrey A. Turkstra

# **Questions?**

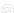

© 2017 Dr. Jeffrey & Turketra